DOWNLOAD OR READ : CREATING THE FRENCH LOOK ANNIE SLOAN PDF EBOOK EPUB MOBI

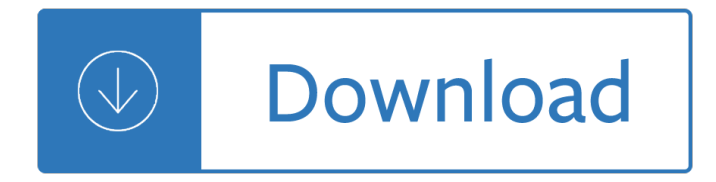

## **creating the french look pdf**

1. Design a template that is free from distracting items. Strive for simplicity and readability. Most PowerPoint templates contain distracting elements such as

## **Twelve Tips for Creating Effective Presentations - AAUDE**

Christian Dior SE (French pronunciation: [kʕis.tjÉ'Ìf djÉ"˕ʕ]), commonly known as Dior, is a European luxury goods company controlled and chaired by French businessman Bernard Arnault, who also heads LVMH, the world's largest luxury group.

#### **Christian Dior SE - Wikipedia**

Interior French Door Plantation Shutters. The Best Interior French Door Plantation Shutters Free Download PDF And Video. Get Interior French Door Plantation Shutters: Find the right plan for your next woodworking project.

## **29+ Best DIY Interior French Door Plantation Shutters Free**

Change Location Here is a list of location information in each country/region for the Fujitsu Group. You can select location and contact information by country/region from the alphabetical index.

## **Co-creating Program : Fujitsu EMEIA**

Update 2019. 05-10003, ICN 451385, This fact sheet provides new information for each current year for many items, such as Social Security taxes and benefits and other factors of eligibility.

#### **Publications | Social Security Administration**

French immersion is a form of bilingual education in which a child who does not speak French as his or her first language receives instruction in school in French.

#### **French immersion - Wikipedia**

STEP-BY-STEP GUIDES TO DIGITISATION PROJECTS Not sure where to start? Try these links. Managing the Digitisation of Library, Archive and Museum Materials

# **STEP-BY-STEP GUIDES TO DIGITISATION PROJECTS**

Moved Permanently. The document has moved here.

#### **Doing Business 2015: Going Beyond Efficiency**

Alternative Text Basics. Alternative text provides a textual alternative to non-text content in web pages. We will be discussing alternative text for images only, though the principles can be applied to media, applets, or other non-text web content.

## **WebAIM: Alternative Text**

PDF forms can be much more than something to print, fill out by hand, and fax back. Interactive fields allow for a web-like user experience, and submission via email or server can enable a truly paperless exchange of information.

#### **Acrobat 9 Pro: Creating Forms - lynda.com**

Beginning of a dialog window, including tabbed navigation to register an account or sign in to an existing account. Both registration and sign in support using google and facebook accounts.

# **CreatingUnkamen - Etsy.com**

Is the world going to hell in a handbasket? Is ours the generation that will be left behind? Are global events harbingers of the great tribulation? Such questions promote a fear and anxiety that is contrary to the hope-filled gospel of Jesus Christ. In AD70 and the End of the World, Dr. Paul Ellis offers an alternative, gospel-based perspective ...

## **AD70 and the End of the World - Gumroad**

We create document creation/processing components for .NET, Java, Delphi VCL and Delphi FireMonkey platforms.

# **Gnostice Developer Tools | Advanced DOCX, DOC and PDF**

Creating Heatmaps¶ Heatmaps are one of the best visualization tools for dense point data. Heatmaps are used to easily identify find clusters where there is a high concentration of activity.

## **Creating Heatmaps â€" QGIS Tutorials and Tips**

The Rich Text Format (often abbreviated RTF) is a proprietary document file format with published specification developed by Microsoft Corporation since 1987 for Microsoft products and for cross-platform document interchange.

## **PDF to Rich Text - Convert PDF to Rich Text format - VeryPDF**

This free course provides basic historical background to the French Revolution. It will show that the Revolution accelerated intellectual, cultural and psychological change, and opened up new horizons and possibilities.

## **French Revolution - OpenLearn - Open University - A207\_5**

PHASE 2  $\hat{a} \in$  FRENCH DECORATING THE POTS. For this step I decided to go with a super simple method. I printed the French labels on cardstock paper (using my laser printer) and just adhered them to the pots using some Mod Podge.

#### **DIY Aged French Pots project + free printable!**

Fran $\tilde{A}$ Sais pour d $\tilde{A}$ ©butants. If you want to start learning French from the bottom up, you $\hat{a} \in I^M$ ve come to the right place! Lawless French for Beginners is a self-study course divided into 30 loosely themed units consisting of grammar, vocabulary, and pronunciation lessons; cultural tips; and assorted listening exercises and quizzes along the way.

# **French for Beginners - Lawless French - Beginning French**

11 Vintage French Christmas Postcards (in various sizes) - perfect for your home decor, but also for beautifying all your Christmas presents this year

#### **Vintage French Christmas Postcards â€**" free printable!

Food Timeline: history notes--colonial America and 17th & 18th century France

# **The Food Timeline: history notes--Colonial America and**

IMS Health and Quintiles are now IQVIA. We are committed to providing solutions that enable healthcare companies to innovate with confidence, maximize opportunities and, ultimately, drive healthcare forward. We do this via breakthroughs in insights, technology, analytics and human intelligence that bring the advances in data science together ...

# **A New Path to Your Success Via Human Data Science - IQVIA**

BibMe Free Bibliography & Citation Maker - MLA, APA, Chicago, Harvard

# **BibMe: Free Bibliography & Citation Maker - MLA, APA**

Learn software, creative, and business skills to achieve your personal and professional goals. Join today to get access to thousands of courses.

# **Lynda: Online Courses, Classes, Training, Tutorials**

Features. Fine furniture detailing with our most authentic look of individual windowpanes. Virtually unlimited shapes, sizes, grille patterns, exterior colors and more.

# **Architect Series Sliding French Patio Doors| Pella**

4 Creating RTF Templates. This chapter describes the concepts of associating XML data to layout elements in an RTF report template. It describes basic and advanced techniques for creating complex and highly conditionalized report formats.

# **4 Creating RTF Templates - Oracle**

If you $\hat{\mathbf{a}} \in \mathbb{R}$  are looking for an affordable PDF to Excel converter app that works on both Windows and Mac devices, look no further than PDF Editor 6 Professional from iSkysoft.

# **The best PDF to Excel converters 2018 | TechRadar**

Step 1: Start PDF reDirect Freeware. Either via the "Print" menu of an application, or; by starting it manually (from the Start MenuProgramsPDF reDirect v2" Step 2

# **PDF reDirect Help Content - EXP Systems**

The pattern will be released as weekly written-only PDFs (released on a Wednesday at noon GMT) with Video support by Esther from It's All in a Nutshell.

# **Ubuntu CAL 2018 Information ⋆ Look At What I Made**

Legalizing Lawlessness: On Giorgio Agamben's State of Exception 679 takes to restore the constitutional order. Attempts to impose legal controls will merely

# Legalizing Lawlessness: On Giorgio Agamben's State of

Organize a Brainstorm With One Main Condition. The most important rule for your first blog post is to help your target audience. In a quiet place, think about what you already know and what topics provoke passion in you, as well as what your colleagues and friends frequently ask you about.

# **How to Write Your First Blog Post (57 Best Ideas and 65**

Park Design Plans. The Best Park Design Plans Free Download PDF And Video. Get Park Design Plans: These free woodworking plans will help the beginner all the way up to the expert craft....

Reassembling the social an introduction to actor network theory bruno latour Ther ex notes clinical pocket guide davis s notes Asset and liability management tools a handbook for best practice hardcover Love story erich segal Mechanics of solids the experimental foundations of solid mechanics Yrsadaleywardbonesebook 0 eien no zero naoki hyakuta Ophthalmology mcqs with answers Spy games trained for seduction Understanding earth 6th edition free download Moral panics the social construction of deviance Artist management for the music business paul allen Third and indiana steve lopez Arithmetic proof theory and computational complexity oxford logic guides Bondage for sex chanta rose Athletic taping and bracing 3rd edition Fisher price little people first grade workbook volume 1 La tuta esperanto Accident and emergency x rays made easy 1e The mystery of the loch ness monster Exercises in oral radiology and interpretation The baby signing bible baby sign language made easy Honda xrm 125 service manual Source book on heat treating vol 1 Tudor bompa periodization training for sports Honda rebel 450 service manual Unseen by karin slaughter The everything learning brazilian portuguese book Pooleys air pilot manual free Mercruiser 228 manual The dream of the burning boy Cat 3024c engine assembly manual Sustainability and cities overcoming automobile dependence The book of understanding creating your own path to freedom osho Ada programming success in a day beginner s guide to Where the wasteland ends politics and transcendence in postindustrial society Dat destroyer torrent Jordi gali solution manual The making of doom 3 Principles of cognitive neuroscience dale purves Desarrollo humano papalia novena edicion Retro gamer magazine subscription Atkins physical chemistry 10th edition Us army technical manual tm 5 4130 235 13 service House of hunerhoff american saga of a westfalen family Crazy love francis chan Sex drugs gambling chocolate Aws welding handbook 9th edition Advanced engineering mathematics by erwin kreyszig 8th edition free do The pearson guide to critical and creative thinking mythinkinglab series Content kostya her russian protector 7 book download here Free download fundamentals of developmental psychology book Abma computer engineering past exam papers 2012 One direction where we are book Beloved chicago man letters to nelson algren 1947 64 Steward or sorcerers apprentice the evaluation of technical progress a systematic overview of theories and opinions Personalist bioethics foundations and applications Danny the champion of the world download Barrier systems for environmental contaminant containment and treatment